# <span id="page-0-0"></span>Programmation avancée et répartie en Java : rappels sur les mots-clés de Java

Frédéric Gava

L.A.C.L Laboratoire d'Algorithmique, Complexité et Logique

Cours de L1 EPISEN

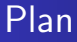

### 1 Flot de contrôle

### 2 [Gestion des classes](#page-5-0)

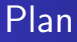

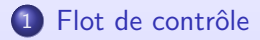

### [Gestion des classes](#page-5-0)

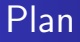

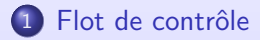

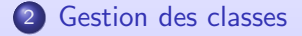

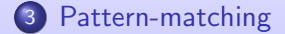

## <span id="page-4-0"></span>Déroulement du cours

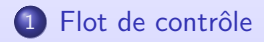

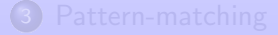

Programmation avancée et répartie en Java 3 / 19 minutes de la second de la second de la second de la second de

### <span id="page-5-0"></span>Déroulement du cours

### Flot de contrôle

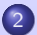

2 [Gestion des classes](#page-5-0)

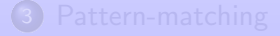

### <span id="page-6-0"></span>Déroulement du cours

### Flot de contrôle

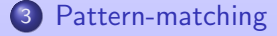

# Pourquoi du pattern-matching

Aussi présent dans de nombreux langages (OCaml, Haskell, Rust, Scala, etc.)

#### Rôles

Conditionnelle étendue (switch) pour des types de données différents. Conçu pour :

- Structures de données complexes (types algébriques, voir GADT) comme les arbres, etc.
- Structures de données "modulables" (comportement différent suivant les types ou les tailles de données)

#### Avec record et interface

Le fonctionnement est fortement lié aux record et **interface** sealed (scellées) que nous allons aussi voir.

# Rappel record (1)

Aussi présent dans de nombreux langages (Ada, C, OCaml, Haskell, Rust, Scala, etc.)

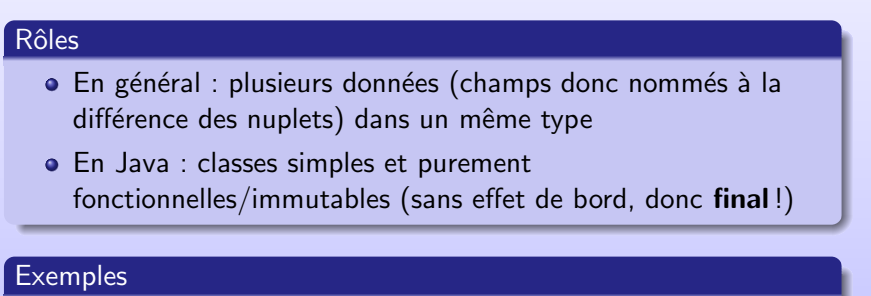

record Animal(String nom, int age) { ... }

```
Donnera par le compilateur (intermediare)
```
public final class Animal extends java.lang.Record {

# Rappel record (2)

#### Constructor et méthodes

```
record Animal(String nom, int age) {
        public Animal() {
                 this("", 0 );
         }
        public Animal(String name) {
                 this.name = name;
                 this.age = 0;
         }
        // Autre codes !
        // Mais equal, hashCode, toString, assesseurs inutiles !
}
```
### Immutable !

```
Animal lulu = new Animal("Lulu", 10);
int a = lulu.age(); // 0UI !
lulu.age=11; // NON !
lulu.setAge(11); // NON !
record AnimalBis(couleur Pelage) extends Animal; // NON !
```
# Rappel record (3)

#### Autres exemples

```
record MinMax(int min, int max) \{\};
public static MinMax(int[] data) \{...\}
```

```
record Point(double x, double y) \{\};
var p = new Point(1,1);
```
record Carre(Point center, **double** size, **double** angle) implements FigureGeometrique { double surface(){...} **double** perimetre()  $\{...\}$ 

};

...

Remarque, les champs additionels d'un record doivent être statique.

# Rappel record (4)

### Exemple avec streams

// On augmente l'age de tout les animaux zoo = zoo.stream() .map(bestiol −> new Animal(bestiol.age+1,bestiol.nom) ) .collect(Collectors.toList()); // Que les noms List<Strin> noms = zoo.stream() .map(Animal::nom) .collect(Collectors.toList()); // .filter(s −> ...) // .sum()

# Exemples simples (1)

#### Definition des structures

interface Shape { } record Rectangle(**double** length, **double** width) **implements** Shape  $\{ \}$ record Circle(**double** radius) **implements** Shape  $\{ \}$ 

#### Definition des structures

public static double getPerimeter(Shape shape) throws IllegalArgumentException { return switch (shape) { case Rectangle  $r \rightarrow 2 * r.length() + 2 * r width()$ ; case Circle c  $-> 2 * c$ .radius()  $*$  Math.PI; default -> throw new IllegalArgumentException("Unrecognized\_shape"); }; }

#### Remarque : plus besoin de instanceof !

### Exemples simples (2)

#### Choix des objets et dominance

```
static void typeTester(Object obj) {
    switch (obj) {
        case null -> System.out.println("null");
        case Integer i -> System.out.println("A_integer");
        case CharSequence cs -> System.out.println("A_sequence_of_length_" + cs.length()
        case String s \rightarrow System.out.println("String");
        default -> System.out.println("Something_else");
    }
}
```
Attention, le cas CharSequence domine String car chaque String est aussi une sequence (mais pas l'inverse). String est un sous-type de CharSequence. Le compilateur vérifie les dominances

# Exemple plus difficile

### Différencier suivant la taille

Imaginons une pile qui serait soit un tableau (si taille;10) soit une liste.

```
static int size(Stack s) {
    switch (s.data) {
         case int[] a -> return a.length();
         case List l \rightarrow return l.length();
         default −> throw Error();
     }
}
```
Ainsi rajouter/supprimer un element pourrait transformer une pile d'un tableau en une liste (et vice-versa) suivant les besoins (un tableau sera plus efficace qu'une liste mais limité en taille ou avec un risque de cellules vides)

### Default obligatoire ?

Oui...mais non, si nous avons le cas Object ou si nous avons des classes scellées (sealed class).

### Sealed class

#### **Rôles**

Restreindre à une classe/interface quelles autres classes/interfaces pour peuvent hériter/implémenter. On définit donc bien une branche dans la hiérarchie des classes.

#### Intérêt

Définir une branche dans la hiérarchie des classes. On a alors bien un ensemble restreint de classes, scellées entre-elles. On peut donc traîter spécifiquement cette branche avec le switch.

### Default et sealed

Plus besoin de default quand on sait qu'une classe est scéllée (limitée) :

```
sealed interface S permits A, B, C \{ \}
```

```
final class A implements S \{ \}final class B implements S \{ \}record C(int i) implements S \{ \}
```

```
static int testSealedCoverage(S s) {
        return switch (s) {
                 case A a -> 1:
                 case B b -> 2:
                 case C c - > 3:
        };
}
```
s ne peut plus être autre chose que soit un A, un B ou un C. Il faut des classes final (ou record) pour maintenir la restriction de hiérarchie (branche) ou non–selead (mais cela limitera le switch).

# **Exemples**

#### Des figures

sealed class Shape permits Circle, Square, Rectangle {}

**final class** Circle **implements** Shape  $\{ \dots \}$ non–sealed **class** Square **extends** Shape { ... } sealed **class** Rectangle **extends** Shape permits Filled Rectangle  $\{ \ldots \}$ 

Ici, il est possible d'étendre à loisir les Carrés (danger!). Il est aussi possible d'étendre un rectangle en un rectangle plein (mais pas autrement!).

#### Tout un fichier

// Début fichier java public sealed class Figure {} // Toutes les autres classes seront sealed a Figure (bof)

### Interface et Expressions

### Definition d'une mini-calculatrice

```
On souhaite pouvoir évaluer des expressions comme 1 + (2 * 3):
```
sealed **interface** Expr permits ConstantExpr, PlusExpr, TimesExpr public int eval();

#### Evaluation

}

```
final class ConstantExpr implements Expr {
    int i;
    ConstantExpr(int i) { this.i = i; }
    public int eval() { return i; }
}
```
### Pattern et condition

```
static void test(Object obj) {
         switch (obj) {
             case String s && (s.length() == 1) -> ...
             case String s \rightarrow \dotsdefault −> ...
         }
     }
```
### Pattern, sealed et services

#### Enumeration

```
public enum StatusEnum { SUCCESS, ERROR; }
```

```
switch (status) {
 case SUCCESS −> ...
 case ERROR −> ...
}
```
#### Sealed

sealed **abstract class** AbstractStatus permits ErrorStatus, SuccessStatus  $\{ \}$ 

```
switch (status) {
  case SuccessStatus s −> ...
  case ErrorStatus e −> ...
}
```
# Au travail !